# Centralized Dependency Management

Build a central place for maven dependency management of all 3rd party libraries for all magnolia modules (bundled, unbundled, community, enterprise, etc).

- [Purpose](#page-0-0)
	- [The Problem](#page-0-1)
	- [Goals](#page-0-2)
	- [Use Cases](#page-0-3)
- [Proposal](#page-0-4)
	- [Concept](#page-1-0)
		- [Decisions](#page-4-0)
		- [Current places where we maintain 3rd party library versions](#page-5-0)
		- [Scenarios](#page-5-1)
			- [Simplified software structure](#page-5-2)
			- [Release new version of the super POMs](#page-6-0)
			- [Release of new magnolia module version](#page-6-1)
			- [Library update without changes in modules](#page-6-2)
			- [Security Release which includes 3rd party lib](#page-7-0)
	- **•** [Implementation](#page-7-1)
		- [Open Questions](#page-8-0)
- **[Glossary](#page-9-0)**
- **[Etcetera](#page-9-1)**

# <span id="page-0-0"></span>Purpose

### <span id="page-0-1"></span>The Problem

We manage most dependencies in magnolia main & ui. We import main and/or ui in other modules to reuse the dependency management. This turned out to be not the best idea because of the following reasons:

- We have the policy to alway depend on the oldest main version possible. Which means we tend to depend always on outdated 3rd-party libs in modules.
- $\bullet$ We want to reduce the footprint of main and because of we managed some dependencies in other modules like UI specific libs in UI, REST libraries in rest, etc. This leads to potential divergent versions (like we actually had with the jackson library)

### <span id="page-0-2"></span>Goals

The most agreed on solution is to have a specific project/pom where we will just define the dependency management. This project will then be imported in all modules.

## <span id="page-0-3"></span>Use Cases

> AKA: User Stories

<span id="page-0-4"></span>> List concrete ways in which this feature will be used.

# Proposal

## <span id="page-1-0"></span>Concept

Special BOM project which resides at the same place like the super-poms.

Would look like:

```
<project xmlns="http://maven.apache.org/POM/4.0.0" xmlns:xsi="http://www.w3.org/2001/XMLSchema-instance" xsi:
schemaLocation="http://maven.apache.org/POM/4.0.0 http://maven.apache.org/maven-v4_0_0.xsd ">
   <modelVersion>4.0.0</modelVersion>
   <parent>
     <groupId>info.magnolia.maven.poms</groupId>
     <artifactId>magnolia-parent-pom-community</artifactId>
     <version>33</version>
  </parent>
  <groupId>info.magnolia.boms</groupId>
  <artifactId>magnolia-external-dependencies</artifactId>
  <packaging>pom</packaging>
  <name>Magnolia 3rd-party dependencies</name>
  <version>5.6-SNAPSHOT</version>
 \leq ! - Bill of material for every magnolia module to be used.
  -- <properties>
    <project.build.sourceEncoding>UTF-8</project.build.sourceEncoding>
     <project.reporting.outputEncoding>UTF-8</project.reporting.outputEncoding>
     <scmTagPrefix>magnolia-bom</scmTagPrefix>
  </properties>
  <dependencyManagement>
     <dependencies>
      <dependency>
         <groupId>javax.servlet</groupId>
         <artifactId>javax.servlet-api</artifactId>
         <version>3.0.1</version>
         <scope>provided</scope>
       </dependency>
       <dependency>
         <groupId>javax.jcr</groupId>
         <artifactId>jcr</artifactId>
         <version>2.0</version>
       </dependency>
       <dependency>
         <groupId>org.apache.jackrabbit</groupId>
         <artifactId>jackrabbit-core</artifactId>
         <version>2.12.4</version>
         <exclusions>
           <exclusion>
             <groupId>commons-logging</groupId>
             <artifactId>commons-logging</artifactId>
           </exclusion>
           <!-- maybe this will have to be un-excluded if we remove our explicit usage of it in magnolia-core -->
           <exclusion>
             <groupId>xerces</groupId>
             <artifactId>xercesImpl</artifactId>
           </exclusion>
         </exclusions>
       </dependency>
       <dependency>
         <groupId>org.apache.jackrabbit</groupId>
         <artifactId>jackrabbit-jcr-commons</artifactId>
         <version>2.12.4</version>
       </dependency>
       ...
     </dependencies>
  </dependencyManagement>
</project>
```

```
<project xmlns="http://maven.apache.org/POM/4.0.0" xmlns:xsi="http://www.w3.org/2001/XMLSchema-instance" xsi:
schemaLocation="http://maven.apache.org/POM/4.0.0 http://maven.apache.org/maven-v4_0_0.xsd ">
  <modelVersion>4.0.0</modelVersion>
   <parent>
    <groupId>info.magnolia.maven.poms</groupId>
    <artifactId>magnolia-parent-pom-community</artifactId>
    <version>33</version>
  </parent>
  <groupId>info.magnolia.bundle</groupId>
  <artifactId>magnolia-bundle-parent</artifactId>
  <version>5.6-SNAPSHOT</version>
...
  <dependencyManagement>
    <dependencies>
      <dependency>
        <groupId>info.magnolia.boms</groupId>
        <artifactId>magnolia-external-dependencies</artifactId>
        <version>5.6-SNAPSHOT</version>
        <type>pom</type>
        <scope>import</scope>
       </dependency>
     </dependencies>
  </dependencyManagement>
...
</project>
```
Simplified overview of dependencies between super-pom, bom, modules and bundles:

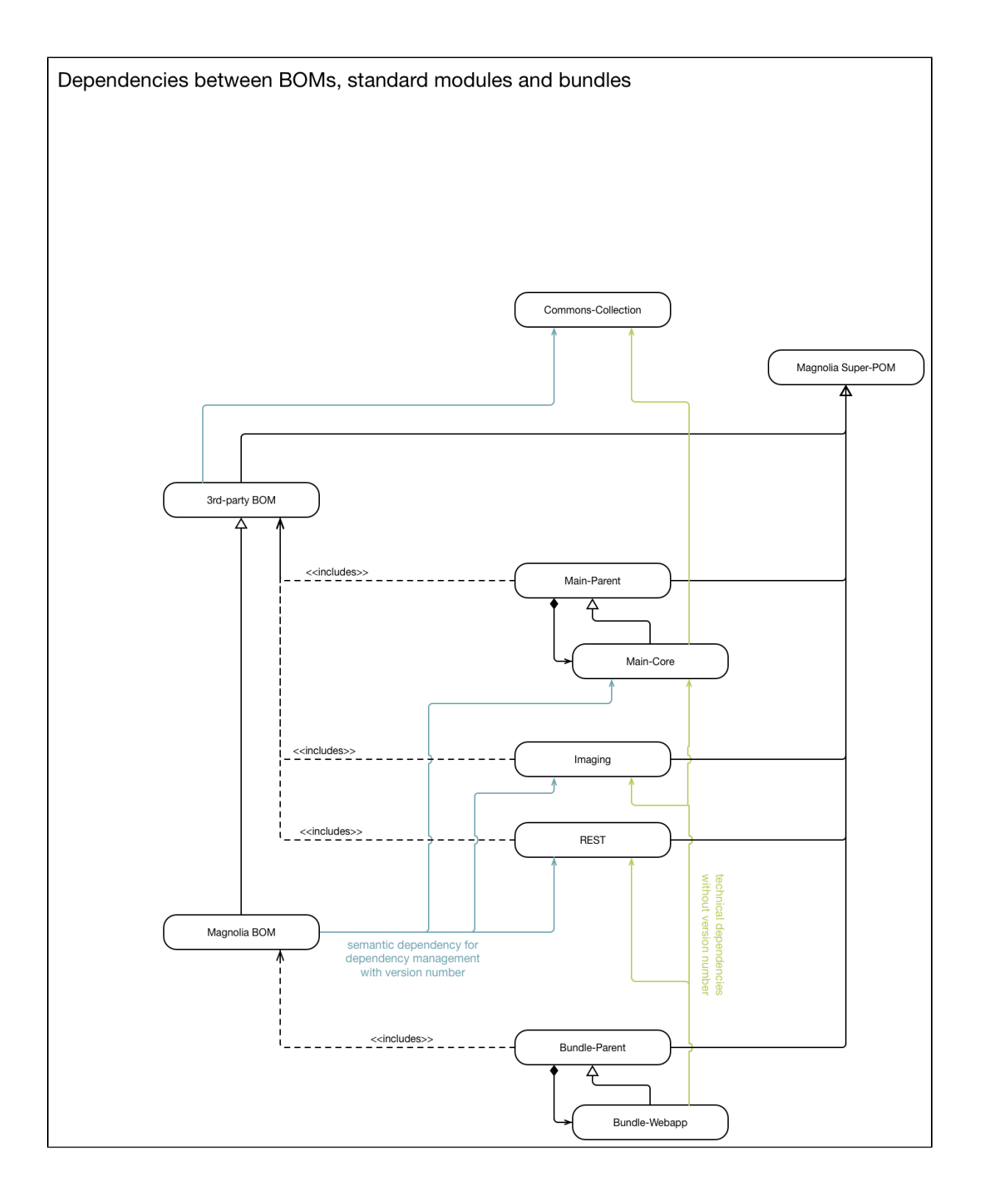

#### <span id="page-4-0"></span>Decisions

We made the following design decisions:

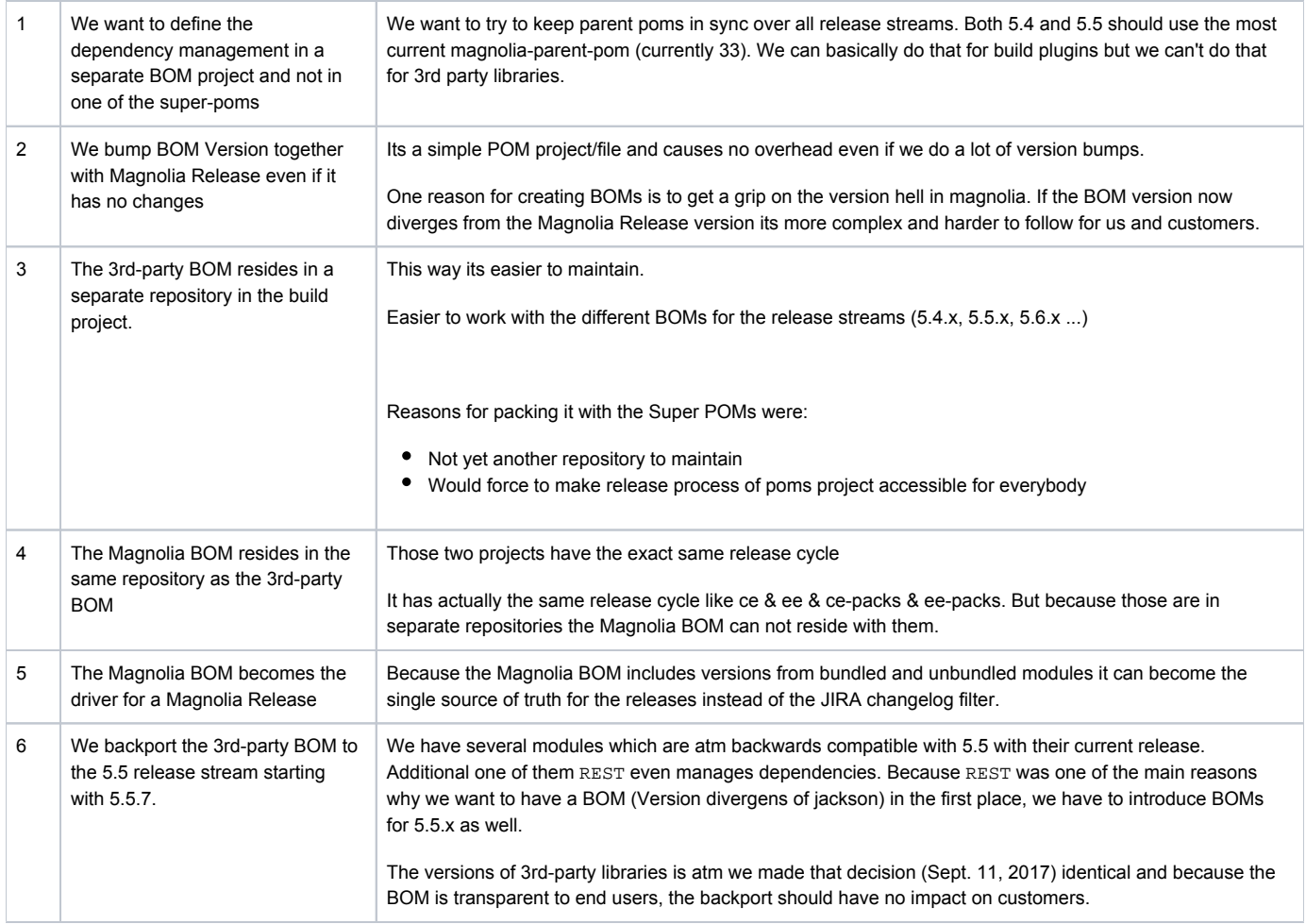

### <span id="page-5-0"></span>Current places where we maintain 3rd party library versions

- platform/main (magnolia-project)
	- used ... everywhere
- platform/ui (magnolia-ui-project)
- used .. most places module/rest (magnolia-rest-parent)
	- used in cache
- platform/ce (for test libraries)

### <span id="page-5-1"></span>**Scenarios**

The following scenarios high-light how specific use cases would look like with the new central dependency management in place.

#### <span id="page-5-2"></span>Simplified software structure

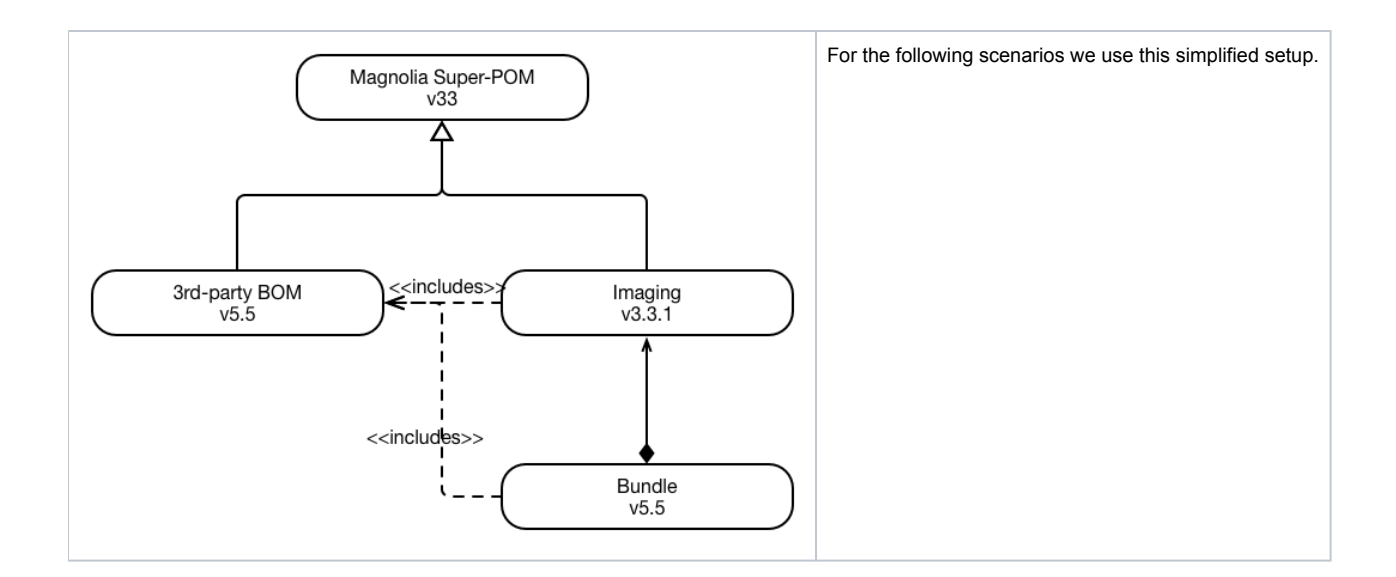

#### Release new version of the super POMs

<span id="page-6-0"></span>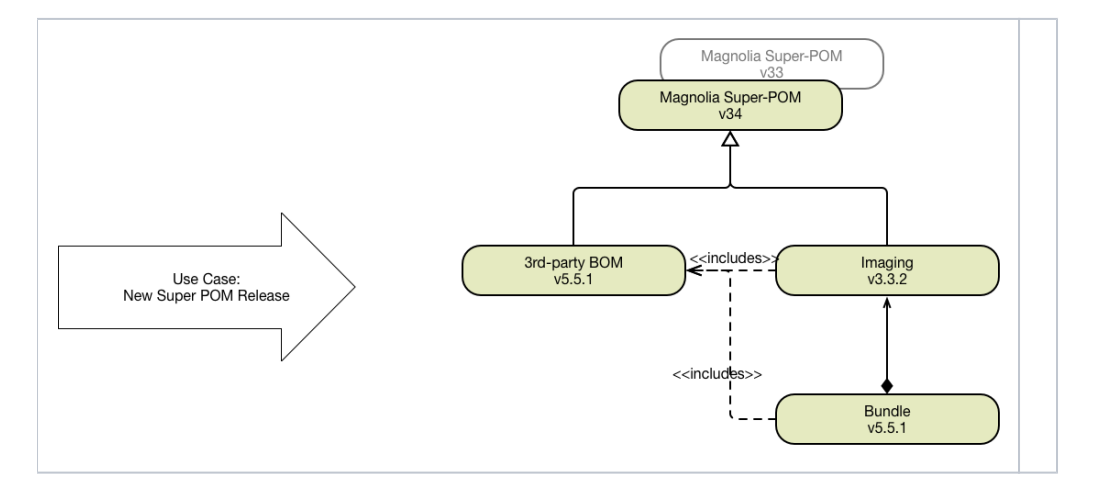

#### Release of new magnolia module version

<span id="page-6-1"></span>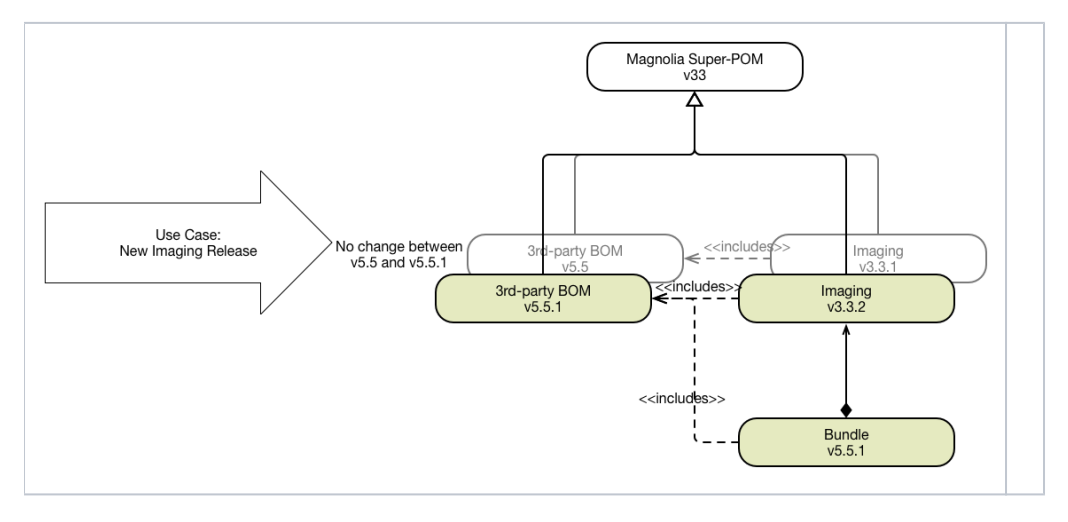

#### <span id="page-6-2"></span>Library update without changes in modules

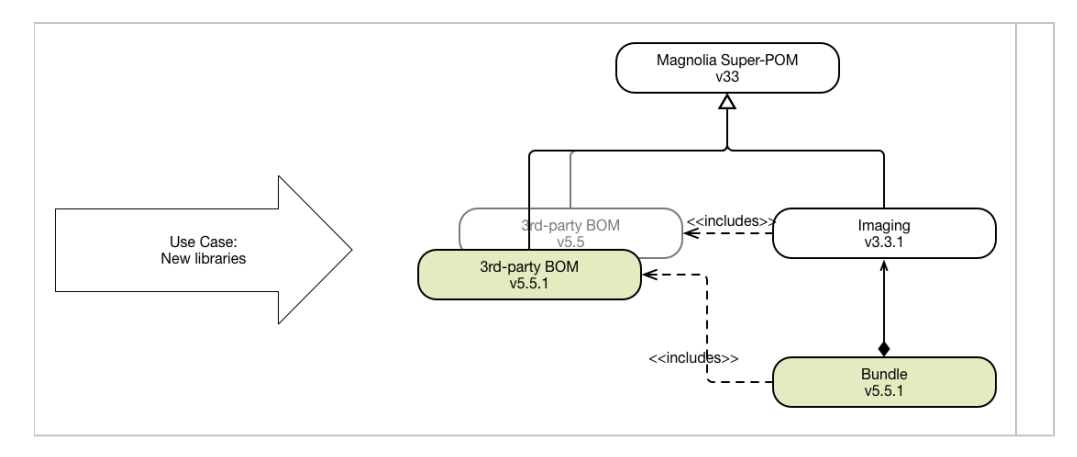

#### Security Release which includes 3rd party lib

<span id="page-7-0"></span>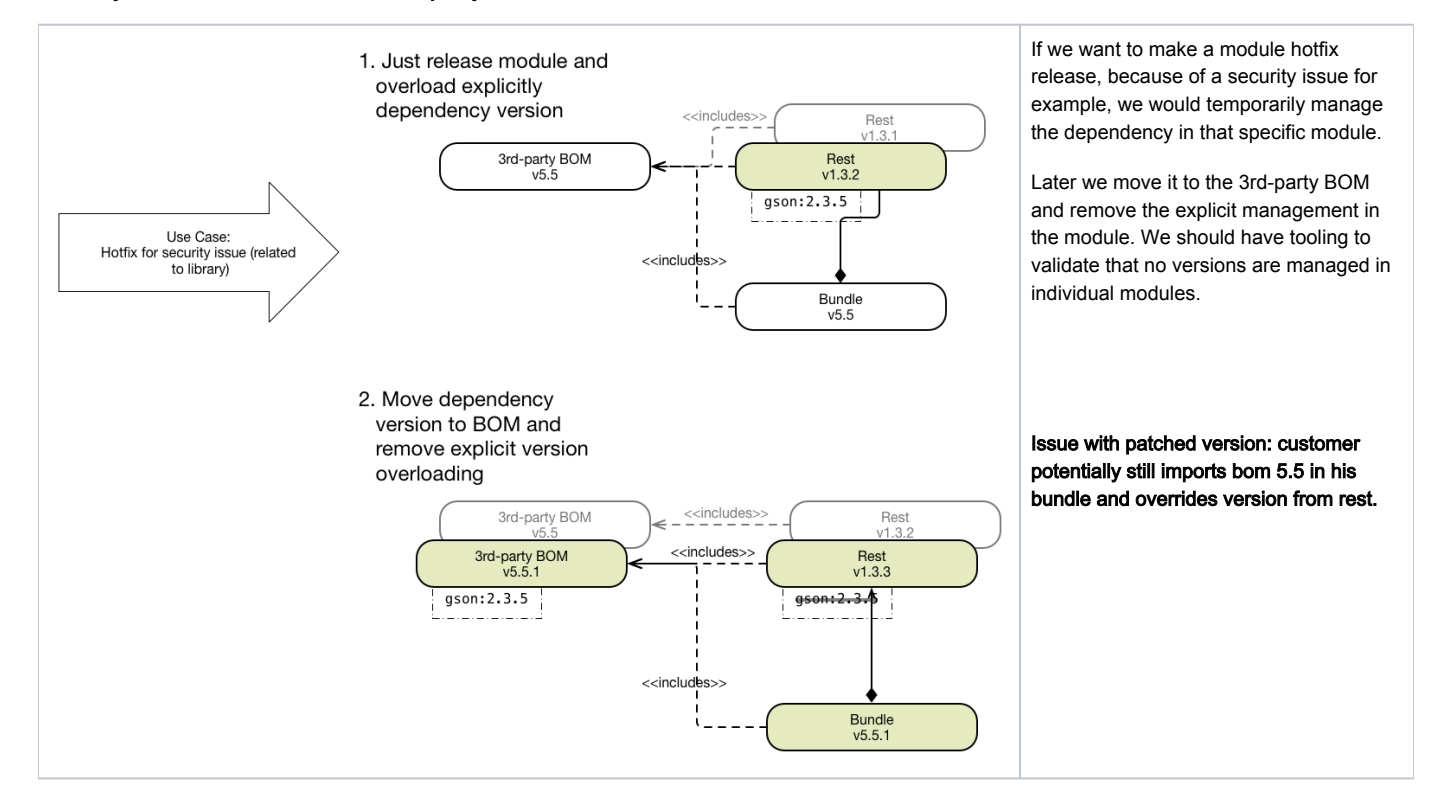

## <span id="page-7-1"></span>Implementation

Following steps:

- 1. Move main dependencies without changes to `magnolia-external-dependencies`
- 2. Use `magnolia-external-dependencies` in main
- 3. Move ui dependencies without changes to `magnolia-external-dependencies`
- 4. Use `magnolia-external-dependencies` in UI
- **5.** ... repeat those steps for any other place dependencies are managed atm like Rest or CE
- 6. Reorganize dependencies in `magnolia-external-dependencies`

### **Thoughts**

We should probably do the same for our own artifacts as well like indirectly requested by MAGNOLIA-6343

### <span id="page-8-0"></span>Open Questions

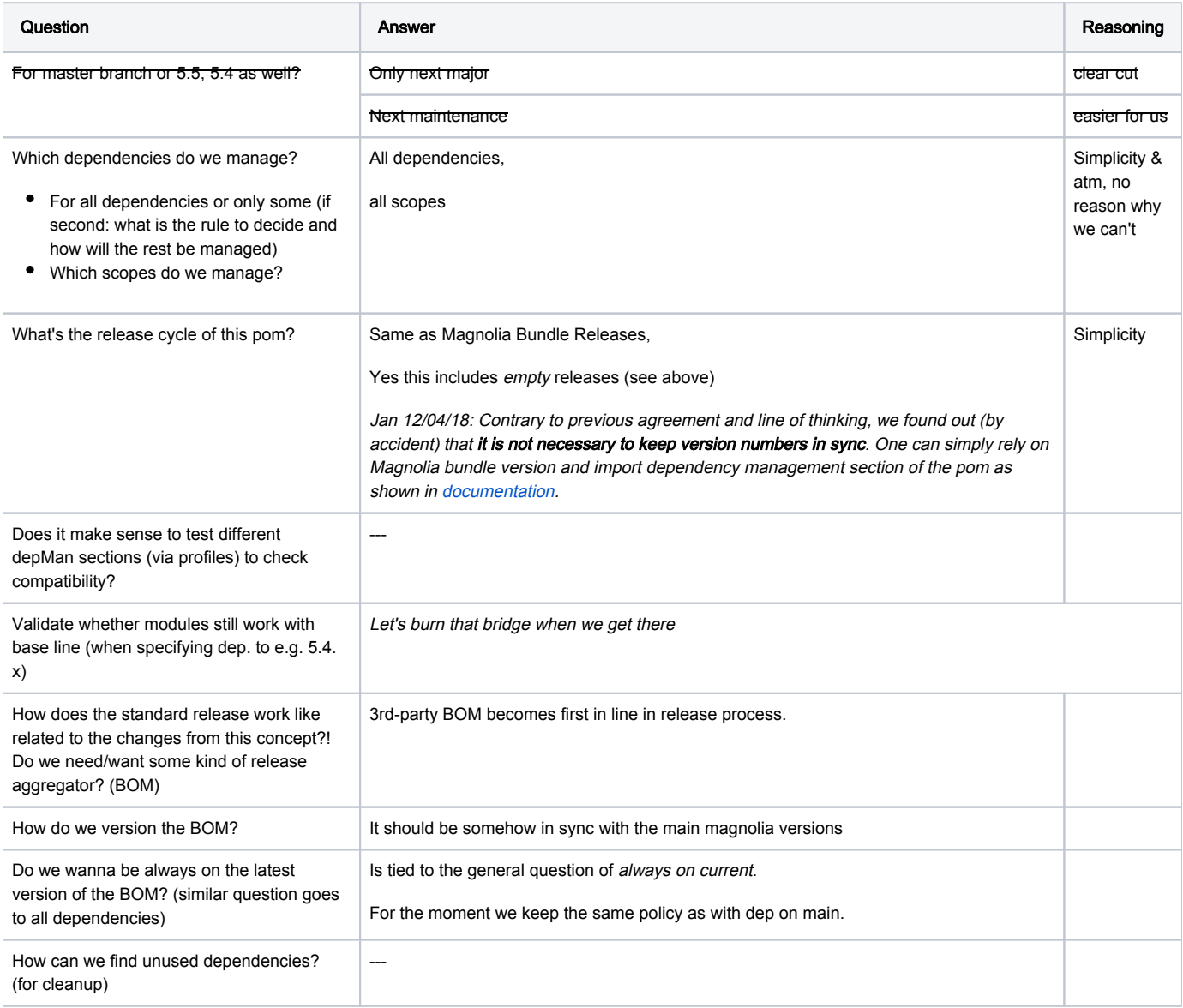

#### Specific for Magnolia BOM

- Can we have ee (non accessible) dependencies managed in the BOM? Can community users still use it?
- Do we have dependencies we have to manage to the bundles?
	- And if so (like webapps) how do we handle them?

## <span id="page-9-0"></span>**Glossary**

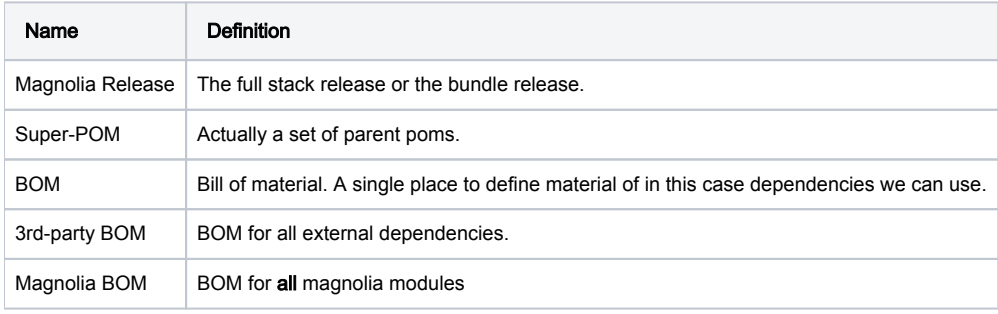

## <span id="page-9-1"></span>**Etcetera**

- > Possible Improvements
- > Discarded Proposals
- > Discussion
- > References